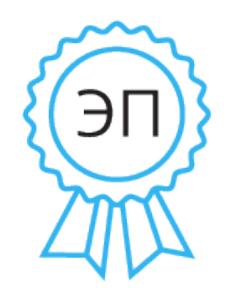

Селезнев Николай Михайлови ословнов тиколан микамисын :<br>Директор МБОУ "Средняя школа №9", удостовер: центр: УФК по Камчатскому краю, серийный номер сертификата: a.<br>850f21e19b8a1013ae8a30dbab09 2022-02-03 16:58:16

## **МУНИЦИПАЛЬНОЕ БЮДЖЕТНОЕ ОБЩЕОБРАЗОВАТЕЛЬНОЕ УЧРЕЖДЕНИЕ «СРЕДНЯЯ ШКОЛА № 9»**

Россия, 683032, г. Петропавловск-Камчатский, ул. Пограничная, 103, тел. 27-61-60.

Справка

о компьютерном оборудовании и оргтехнике, используемых в образовательном процессе муниципального бюджетного общеобразовательного учреждения «Средняя школа № 9» Петропавловск-Камчатского городского округа

## **Ул. Пограничная, д. 103**

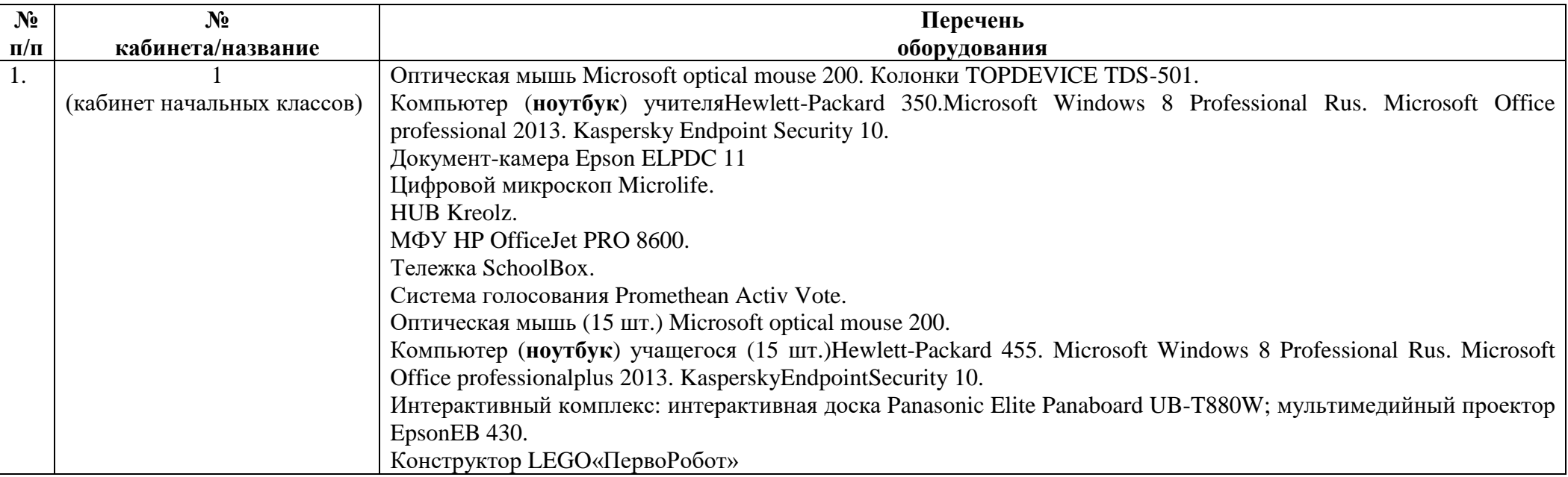

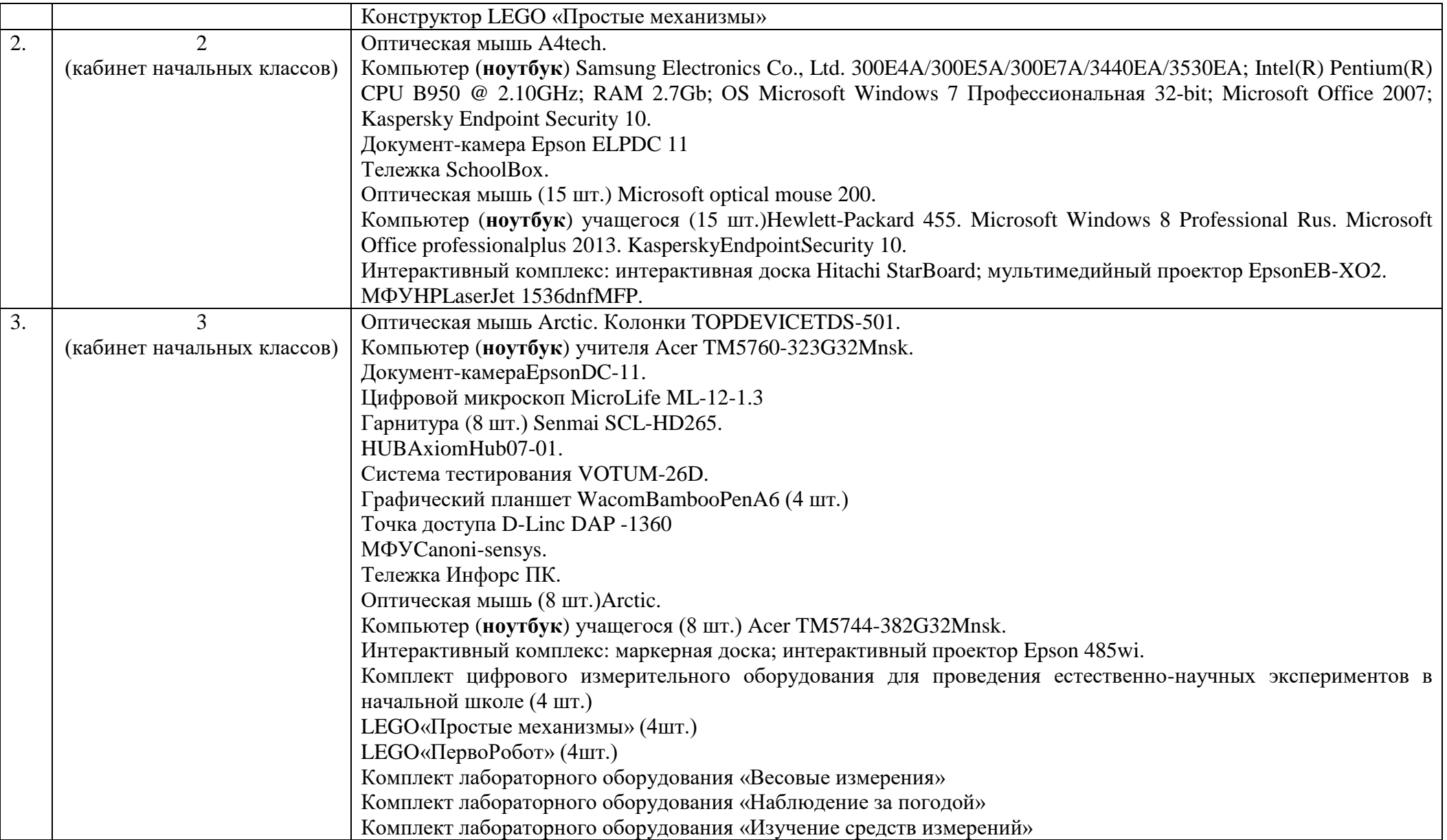

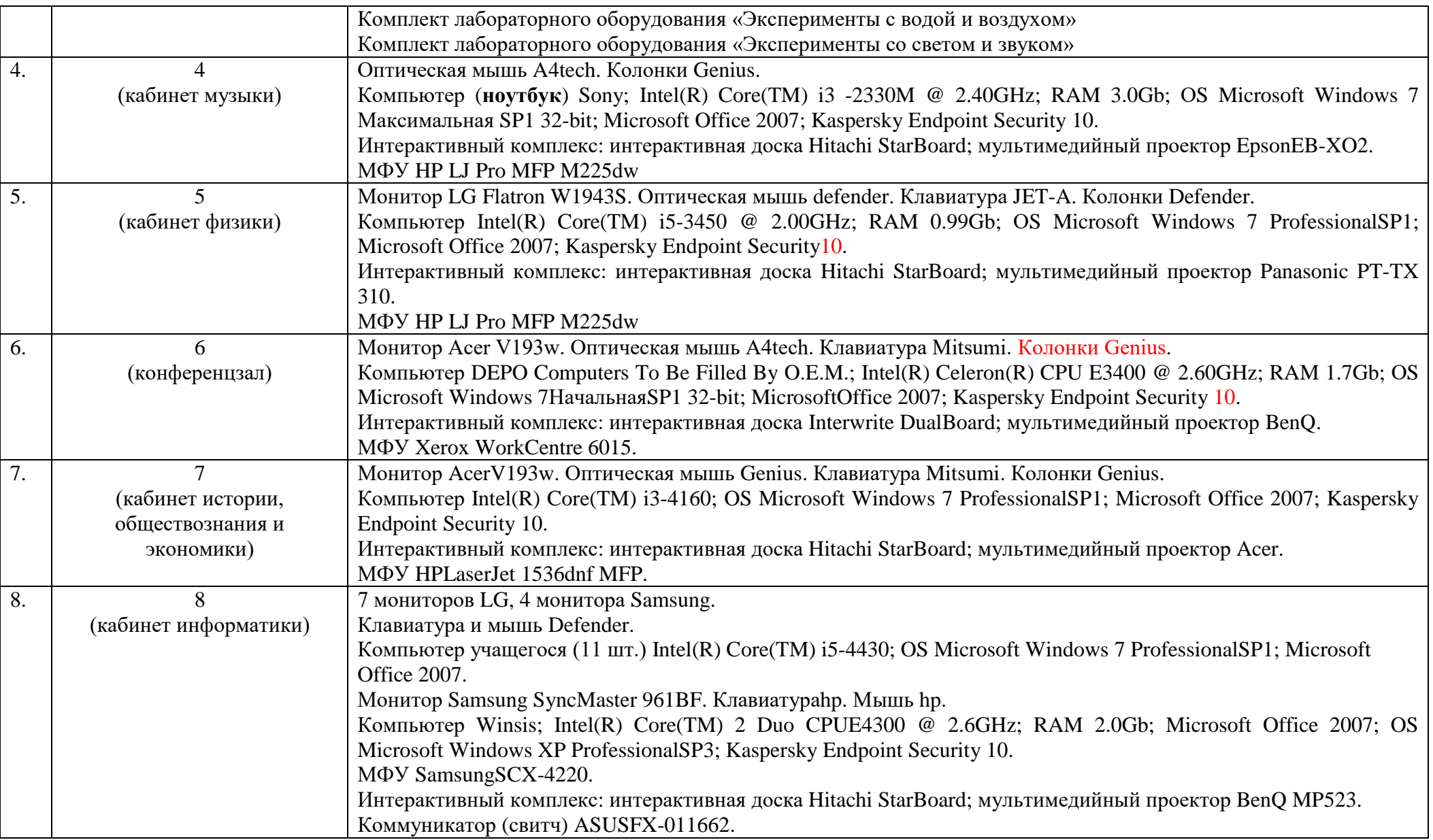

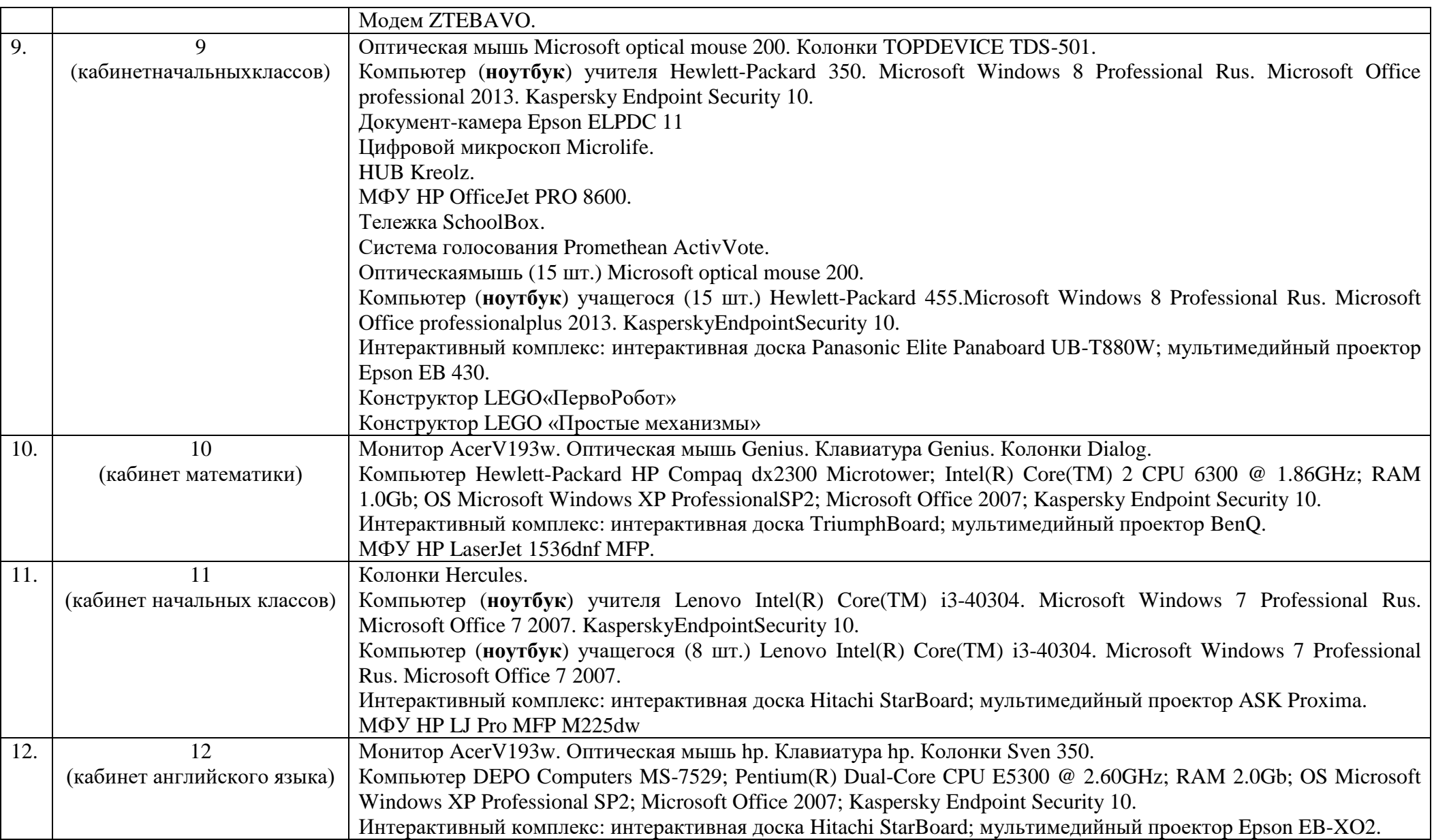

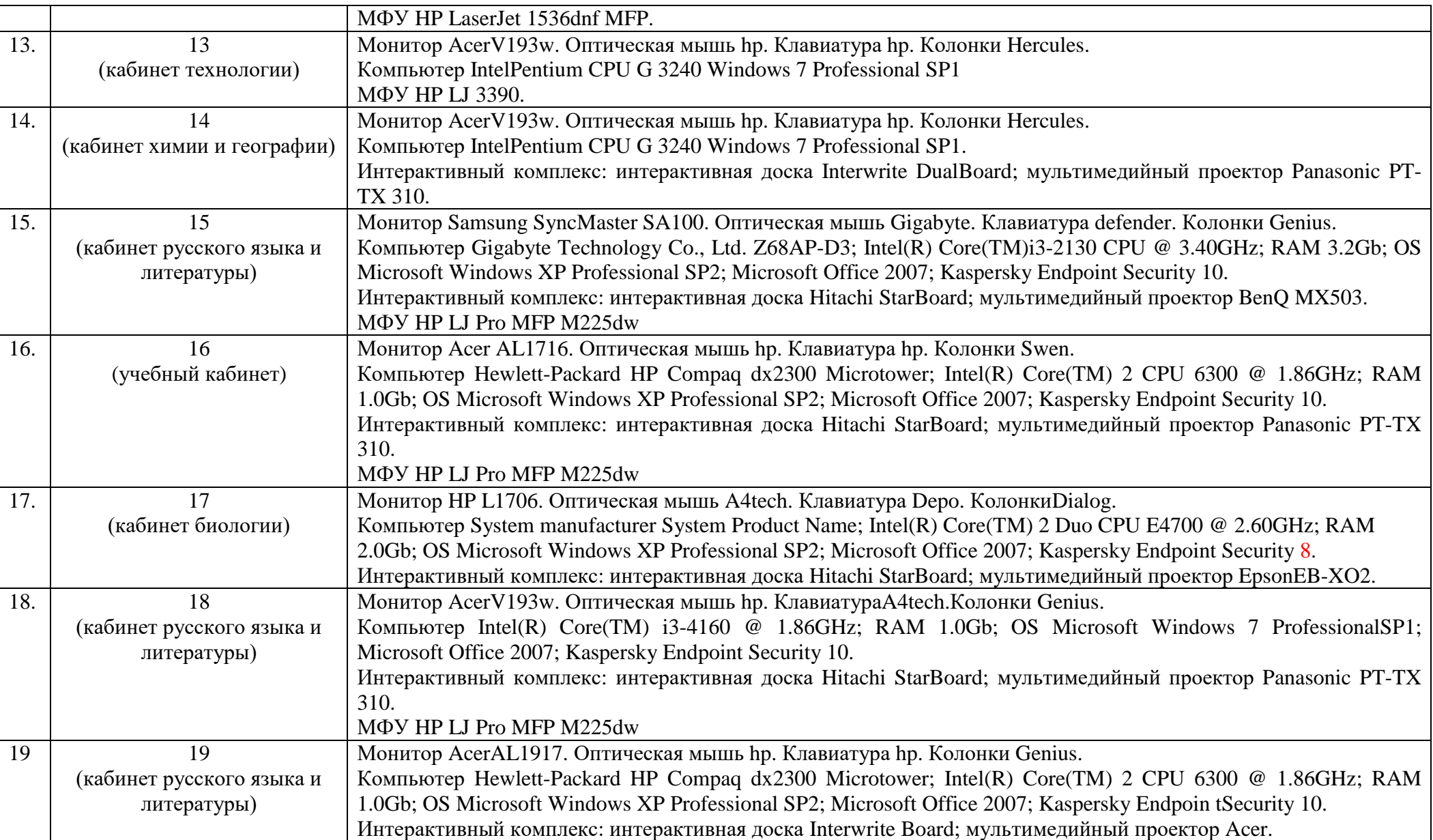

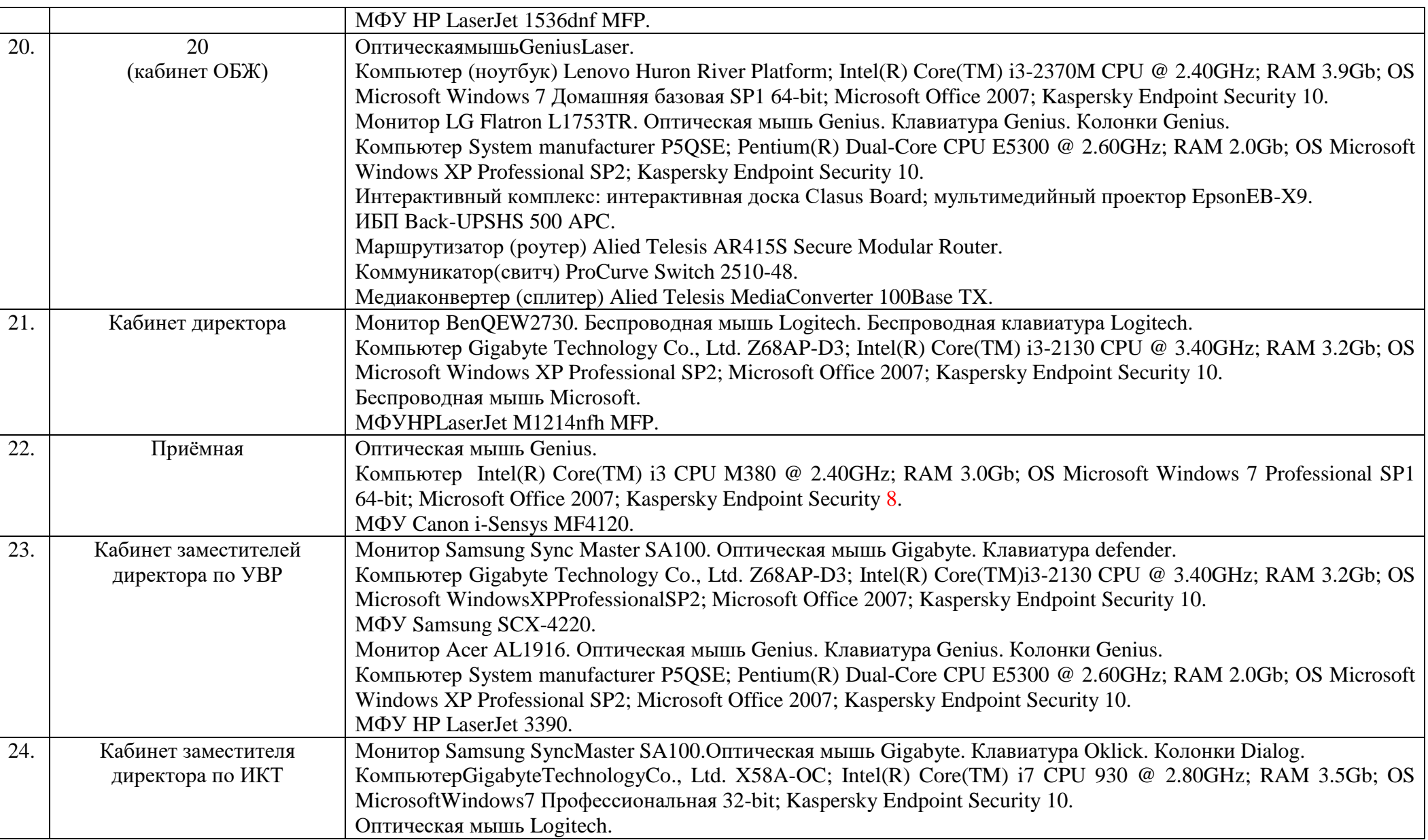

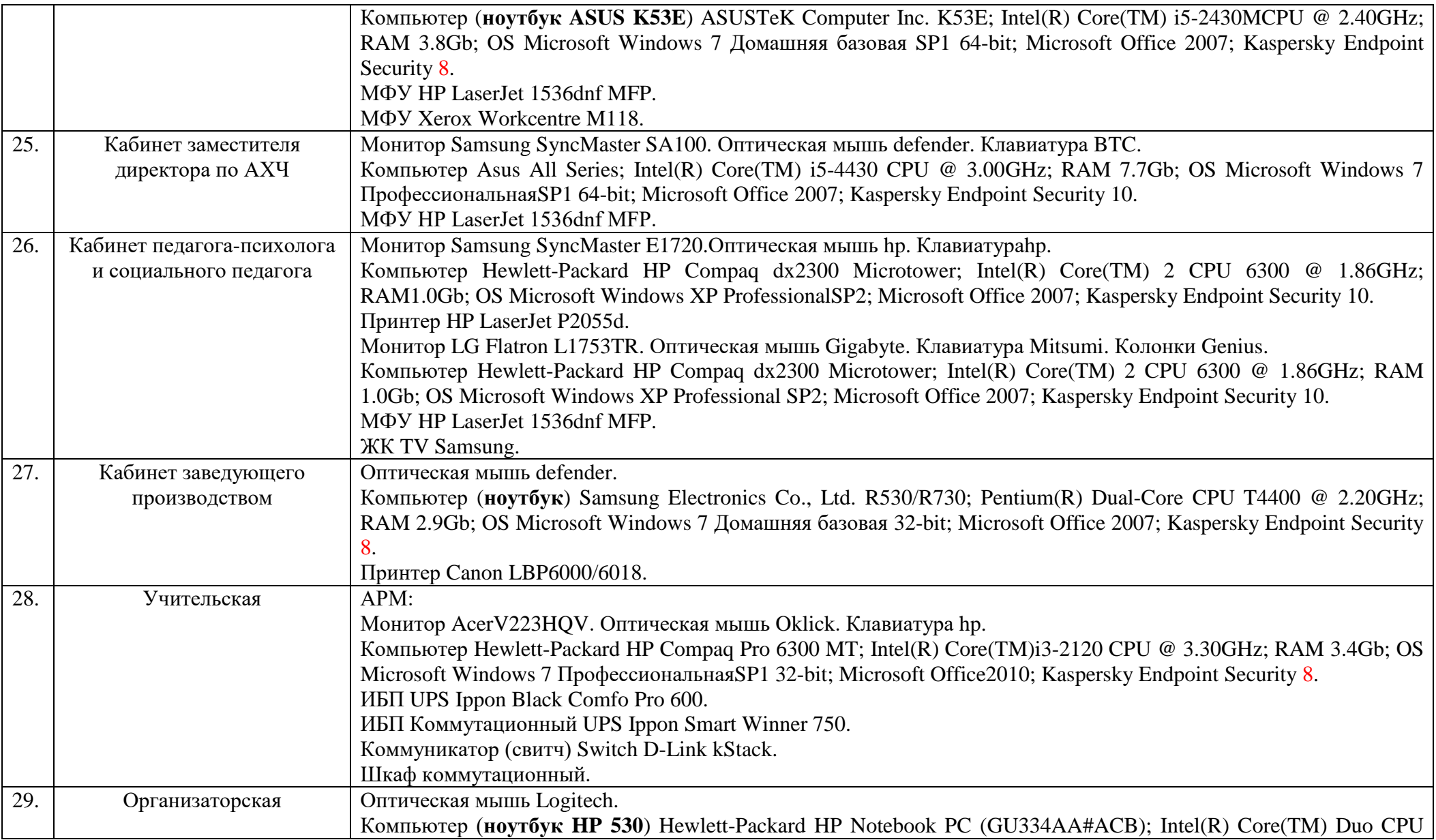

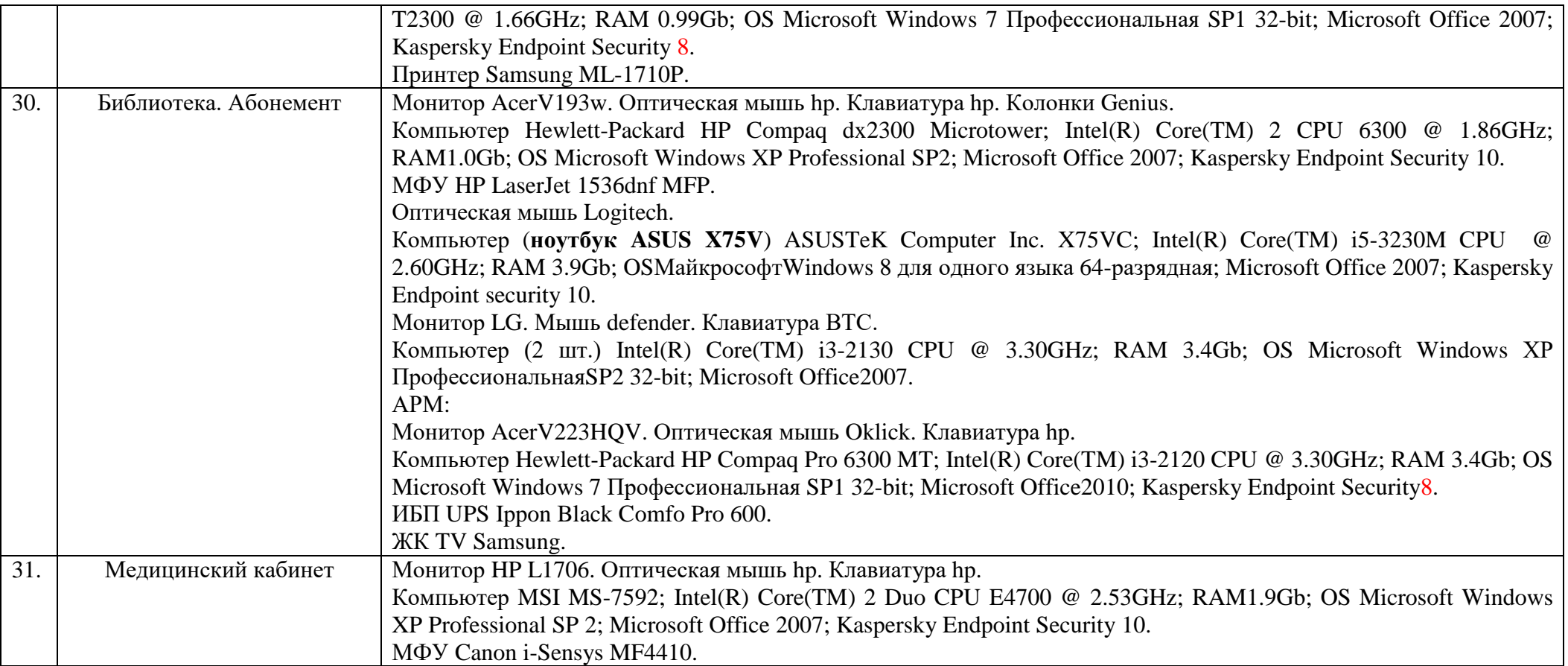

## **Ул. Гастелло, д. 7**

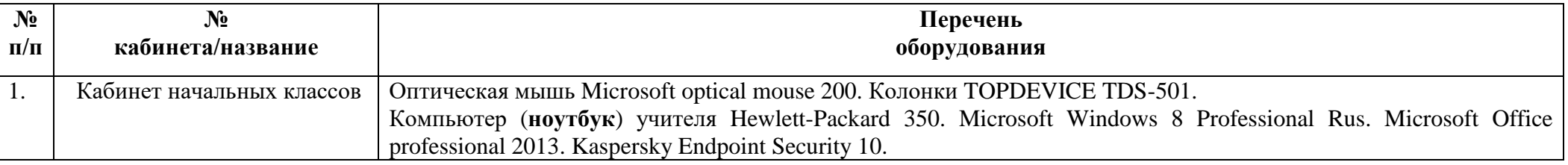

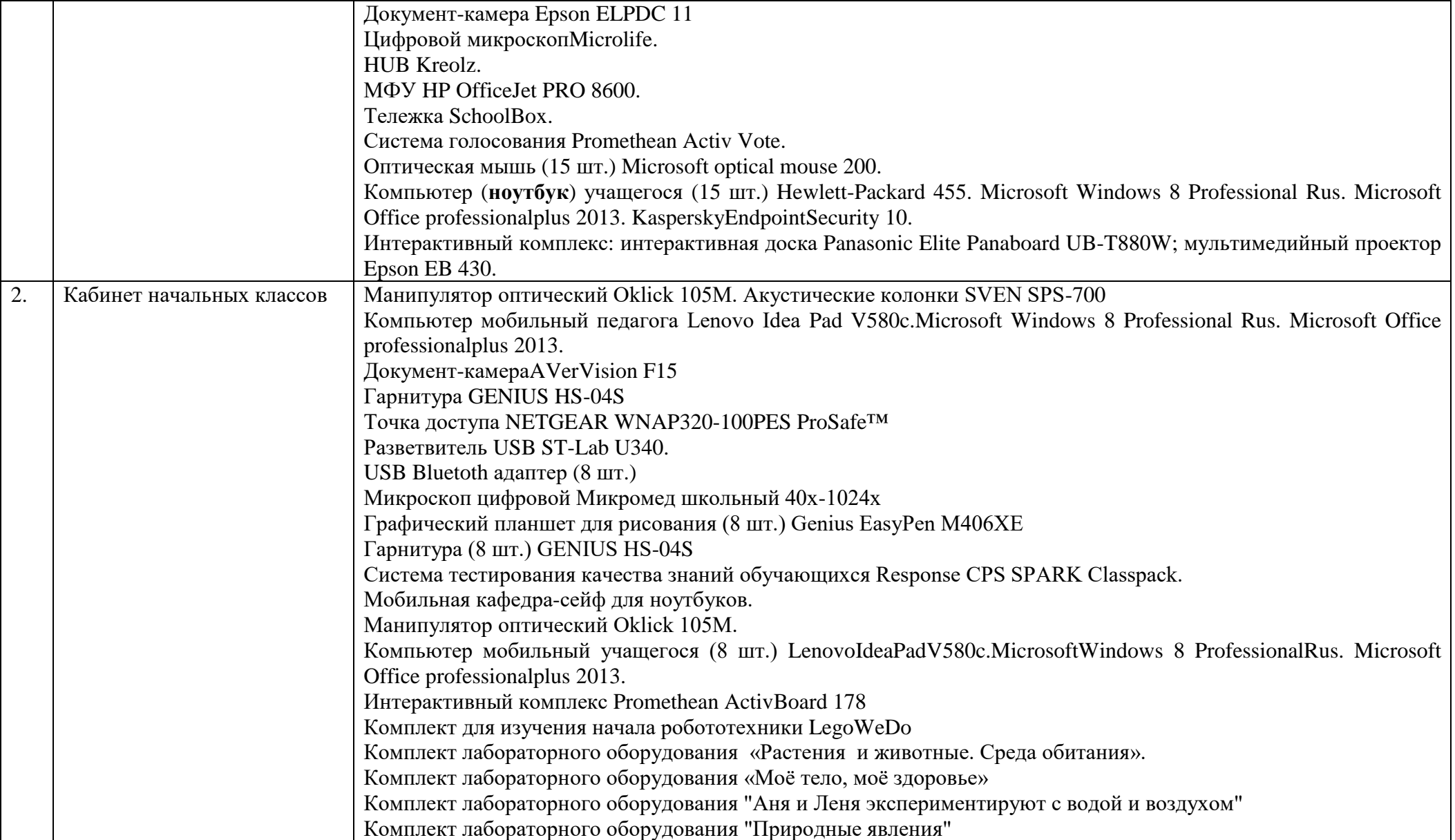

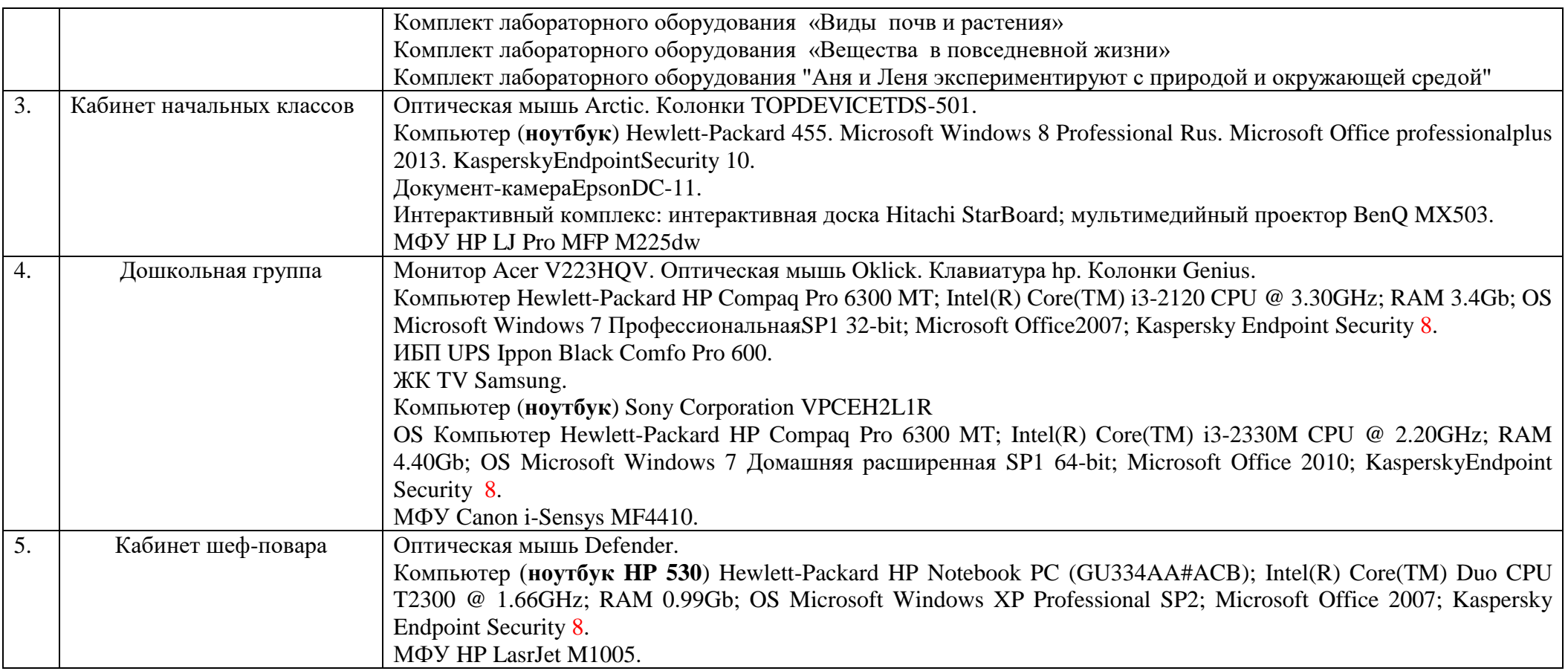

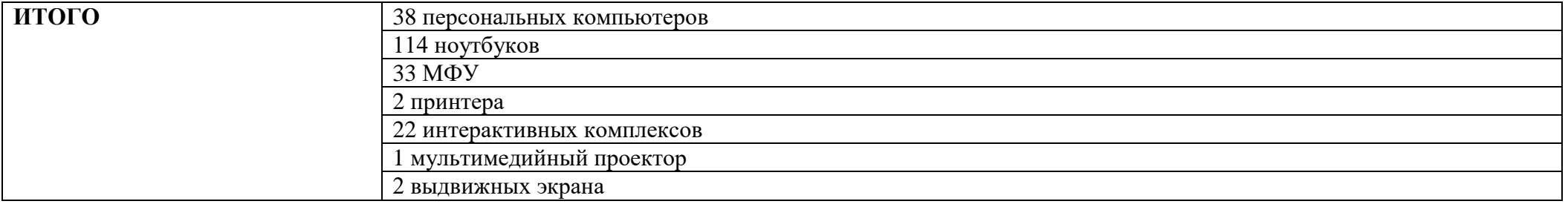

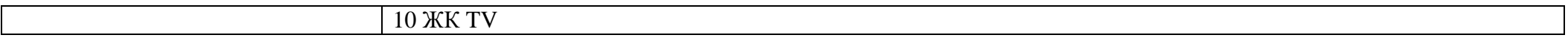